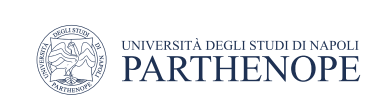

Natural Language Processing

#### Machine Translation

LESSON 13

prof. Antonino Staiano

M.Sc. In ''Machine Learning e Big Data'' - University Parthenope of Naples

The slides are based on those from DeepLearning.AI

#### Machine Translation

- Manipulating vectors enable you to translate one word from one language to another language
	- Word vectors are used to learn to align words in two different languages
- For instance, if we have a set of English word vectors and a set of equivalent French word vectors
	- The aim is to learn a mapping from an English vector to the French vector

### Overview of translation

- English to French translation
	- Generate an extensive list of English words and their associated French words
- 1. Compute the word embeddings associated with English and word embeddings associated with French
- 2. Retrieve the English word embedding of a given English word
- 3. Find a way to transform English word embedding into the same meaning French word embedding
	- By learning a transformation matrix
- 4. Search for word vectors in the French word vector space that are most similar to the transformed English word embedding
	- The most similar words are candidates words for your translation

#### Overview of translation

• Translating the English word *cat* in French

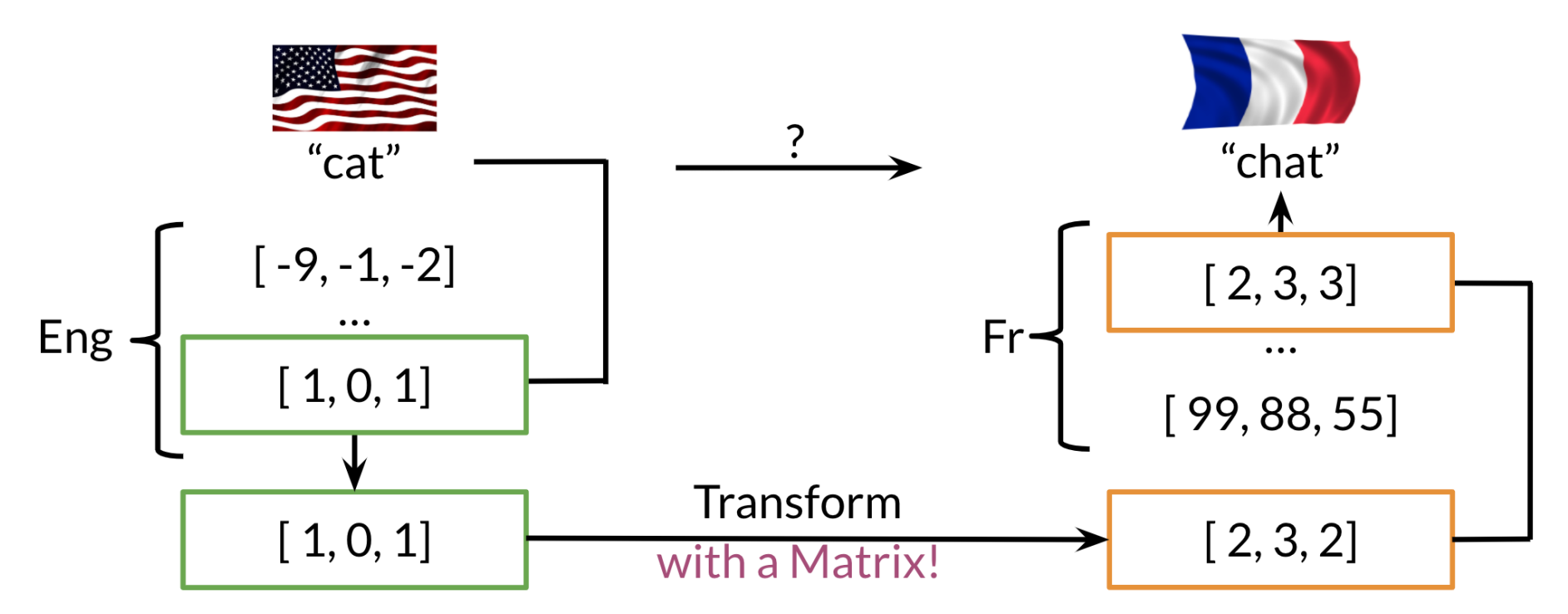

### Transforming vectors

- How do we define the transformation matrix R to transform English vectors X into corresponding French vector Y ?
	- Formally, XR=Y
- Let's start by a random matrix R
- We first need to get a subset of English words and their French equivalents
	- Get their respective word vectors and stack the word vectors in the respective matrices, X and Y
	- $\cdot$  It's mandatory to align the word vectors

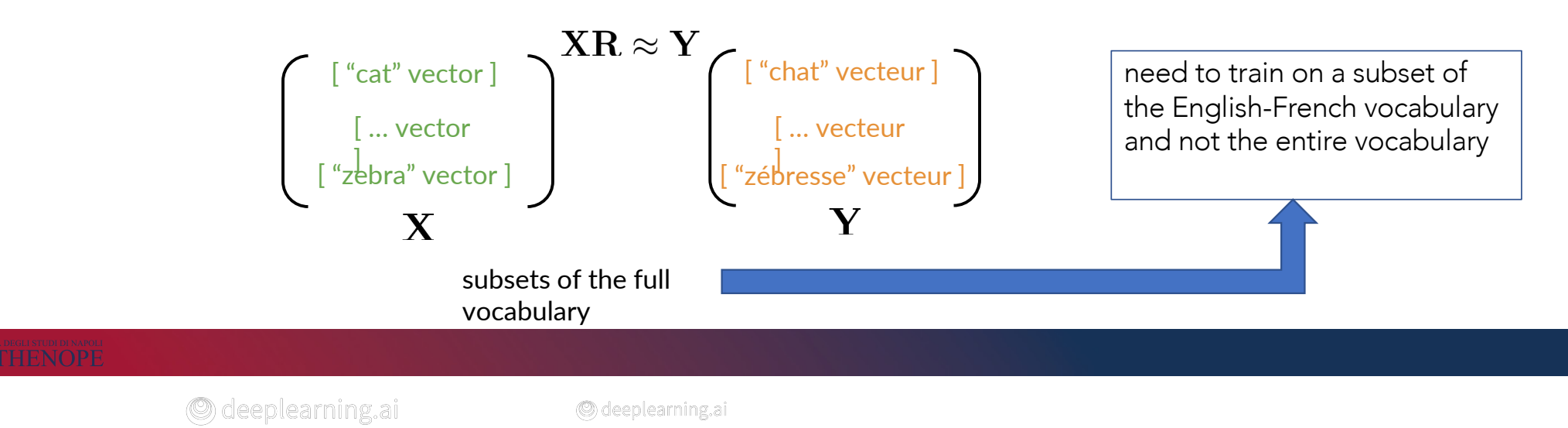

# Finding a good R

- Define a loss function to measure the "quality" of the translation (transformation) w.r.t. the actual French words (vectors)
- Starting with a random R, we can iterate for the optimal R using the gradient descent

Initialize R

Loop

$$
Loss = \|XR - Y\|_F^2
$$

$$
g = \frac{d}{dR} Loss
$$

$$
R = R - \alpha g
$$

#### Frobenius norm

• Measures the magnitude of a matrix

• 
$$
||A||_F = \sqrt{\sum_{i=1}^m \sum_{j=1}^n |a_{ij}|^2}
$$

$$
\mathbf{A} = \begin{pmatrix} 2 & 2 \\ 2 & 2 \end{pmatrix}
$$

$$
\|\mathbf{A}_F\| = \sqrt{2^2 + 2^2 + 2^2 + 2^2}
$$

$$
\|\mathbf{A}_F\| = 4
$$

$$
\mathbf{A} = \begin{pmatrix} 2 & 2 \\ 2 & 2 \end{pmatrix}
$$
  

$$
\|\mathbf{A}\|_F^2 = \left(\sqrt{2^2 + 2^2 + 2^2 + 2^2}\right)^2
$$
  

$$
\|\mathbf{A}\|_F^2 = 16
$$

© deeplearning.ai

# Optimizing R

Initialize R Loop

$$
Loss = ||XR - Y||F2
$$

$$
||A||F = \sqrt{\sum_{i=1}^{m} \sum_{j=1}^{n} |a_{ij}|^{2}}
$$

$$
g = \frac{d}{dR} Loss = \frac{2}{m} (XT (XR - Y))
$$

$$
R = R - \alpha g
$$

Machine Translation

# K-nearest neighbors

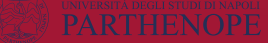

# Finding the translation

- A way to find a matching word after the transformation is trough k-nearest neighbors
- After a transformation through the matrix R, a vector v is in the French word vector space
	- v is not necessarily identical to any word vector in the French vector space
	- One needs to search through the actual French word vectors to find a similar word

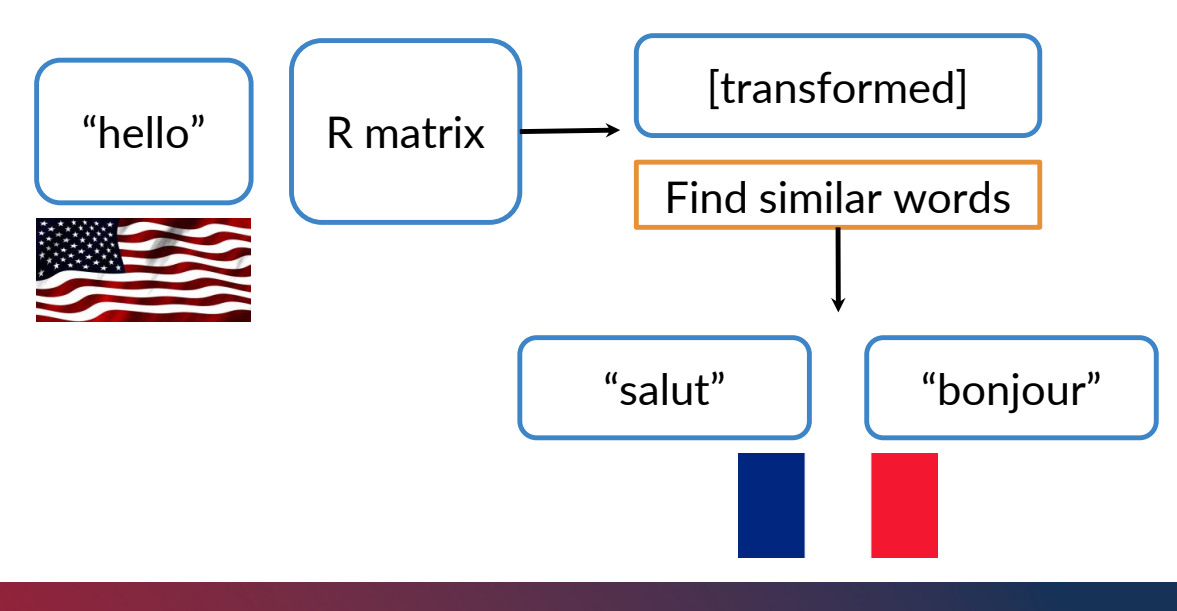

#### Nearest Neighbors intuition

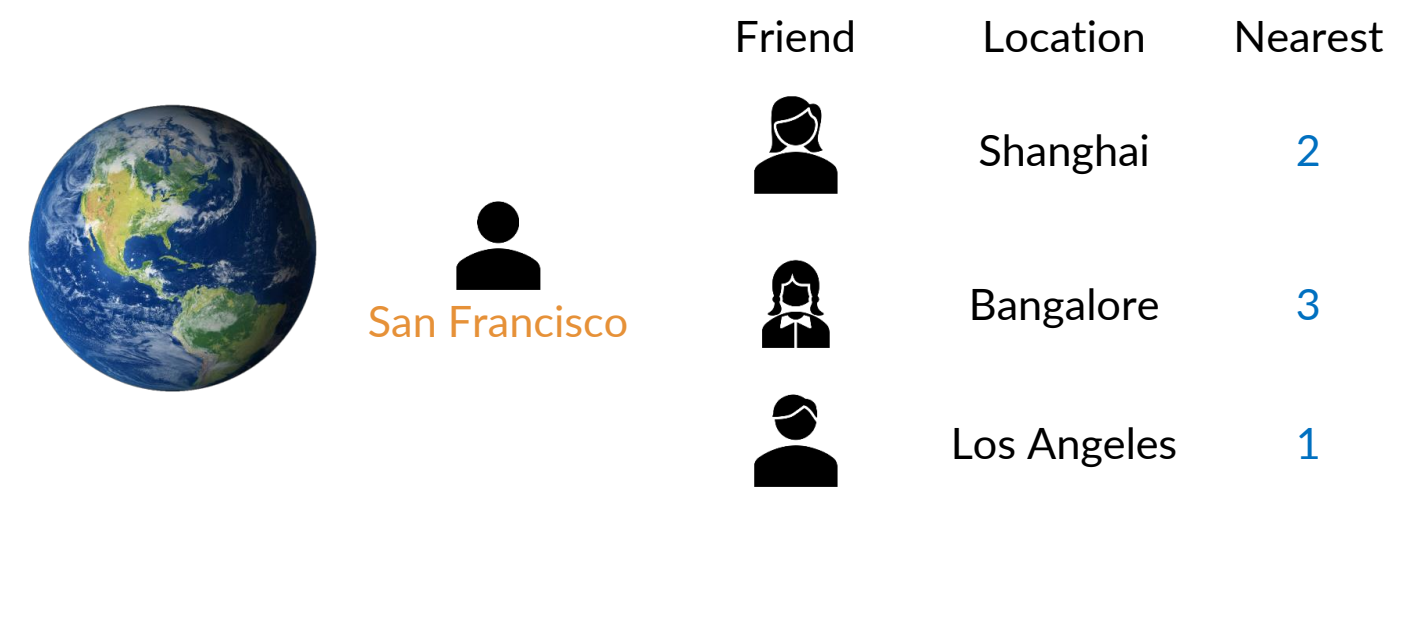

O deeplearning.ai

#### Nearest Neighbors intuition

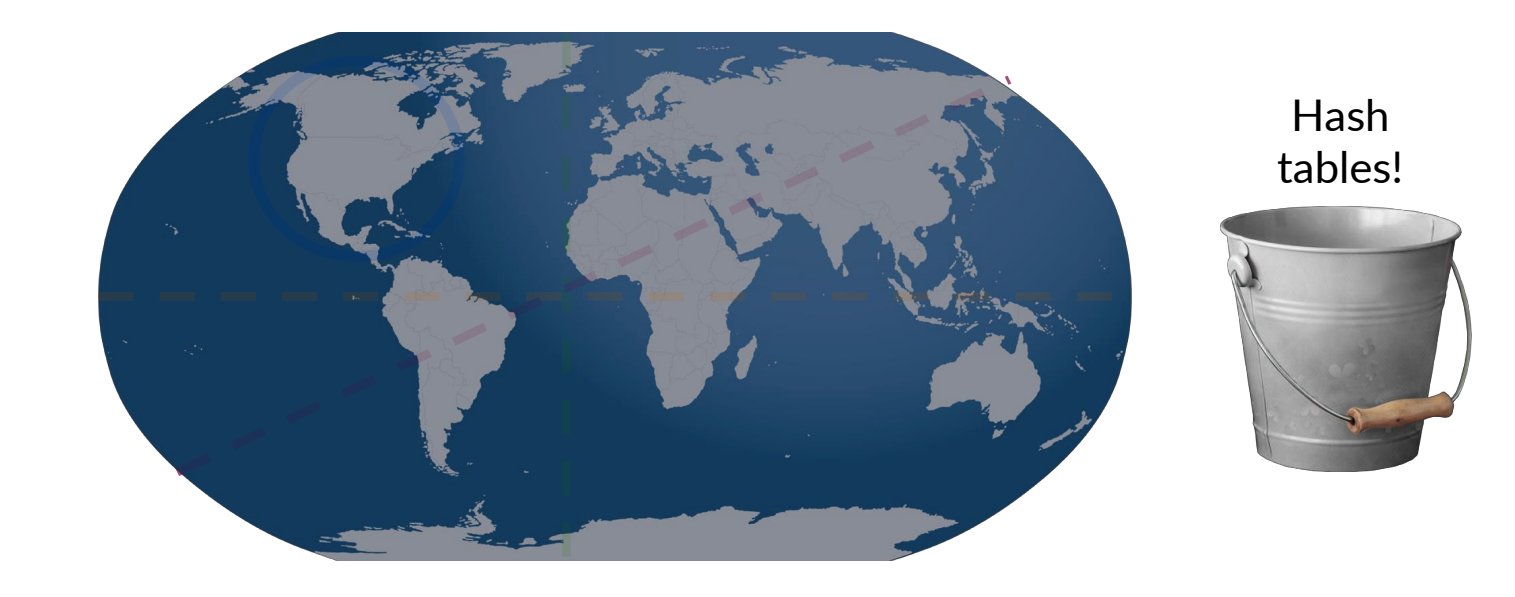

© deeplearning.ai

# Hash Tables

- Suppose we have several data items and we want to group them into buckets by some kind of similarity
- One bucket can hold more than one item, and each item is always assigned to the same bucket

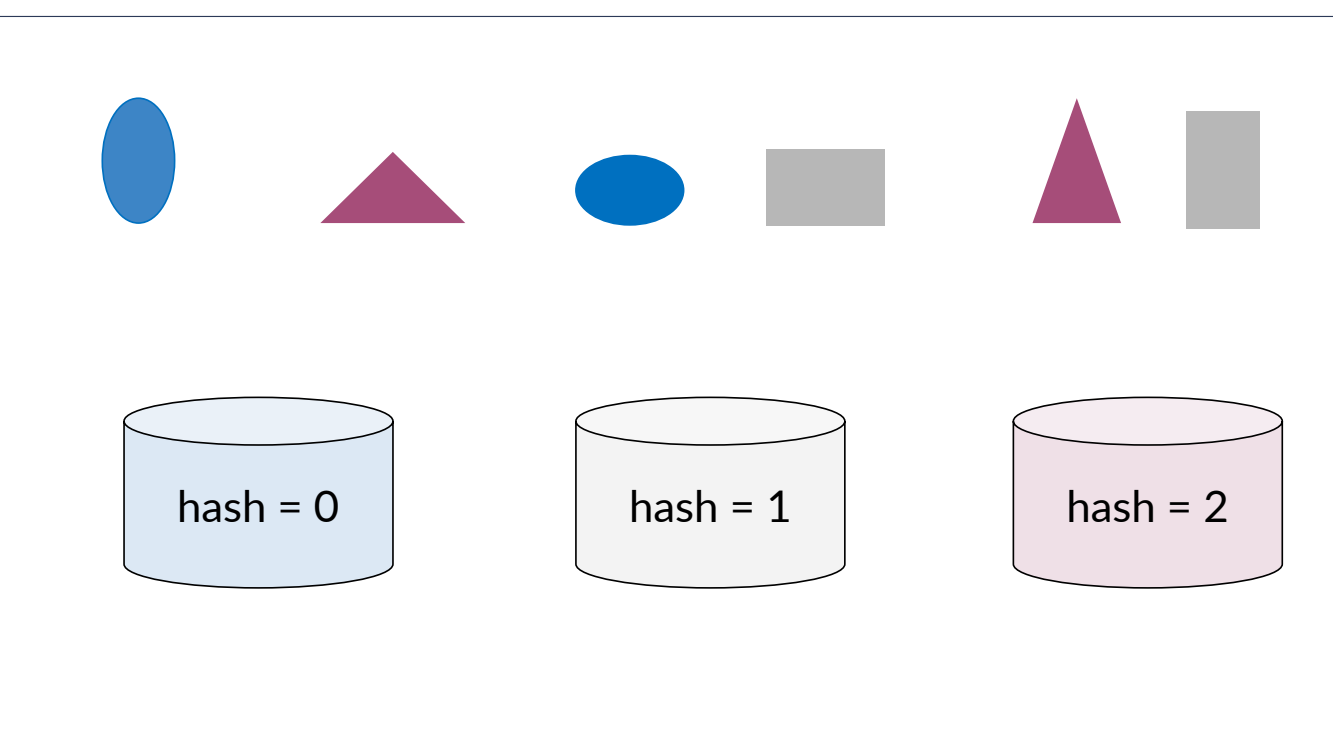

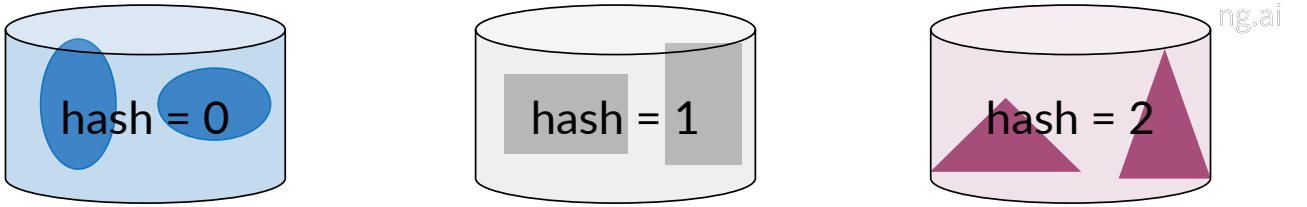

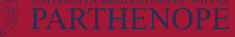

O deeplearning.ai

# Hash function

- Think about how we'd like to do this with word vectors
	- Assume that the word vectors have just one dimension, so each word is represented by a single number, such as 100, 14, 17, 10, and 97
	- A function that assigns a hash value is called a hash function
		- Example: Hash table which is a set of buckets, the hash table has 10 buckets

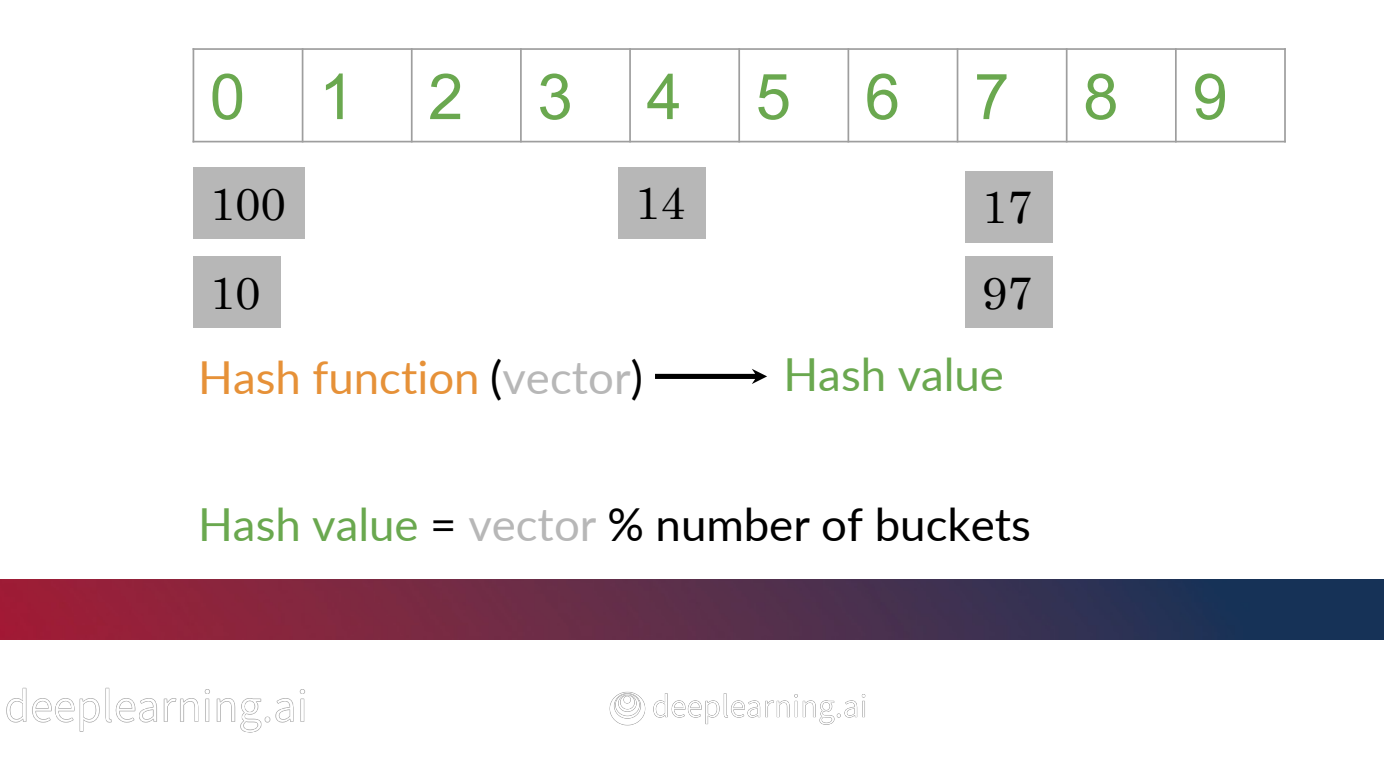

## Hash function

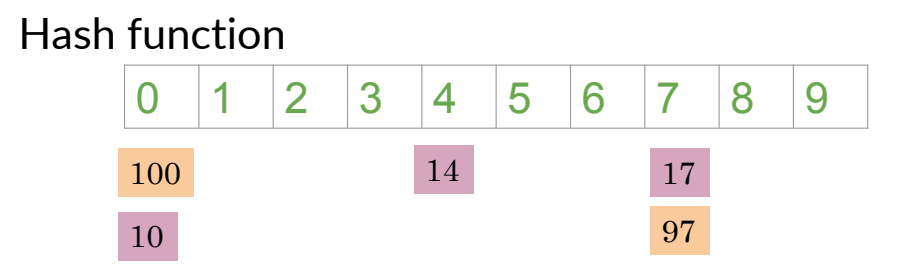

- Ideally, you want to have a hash function that puts similar word vectors in the same buckets
	- Locality sensitive hashing
		- A hashing method that assigns items based on where they're located in vector space

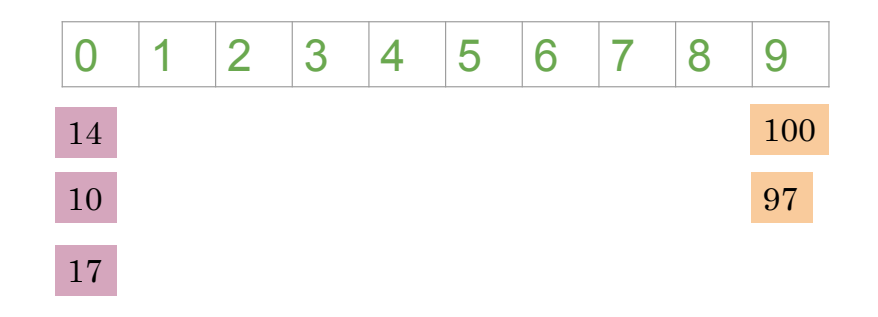

# Locality Sensitive Hashing

- First divide the space using these dashed lines, which I'll call planes
	- The blue plane divides the space with blue vectors above it
	- The grey vectors are above the gray plane
- The plane helps us put the vectors into subsets based on their location

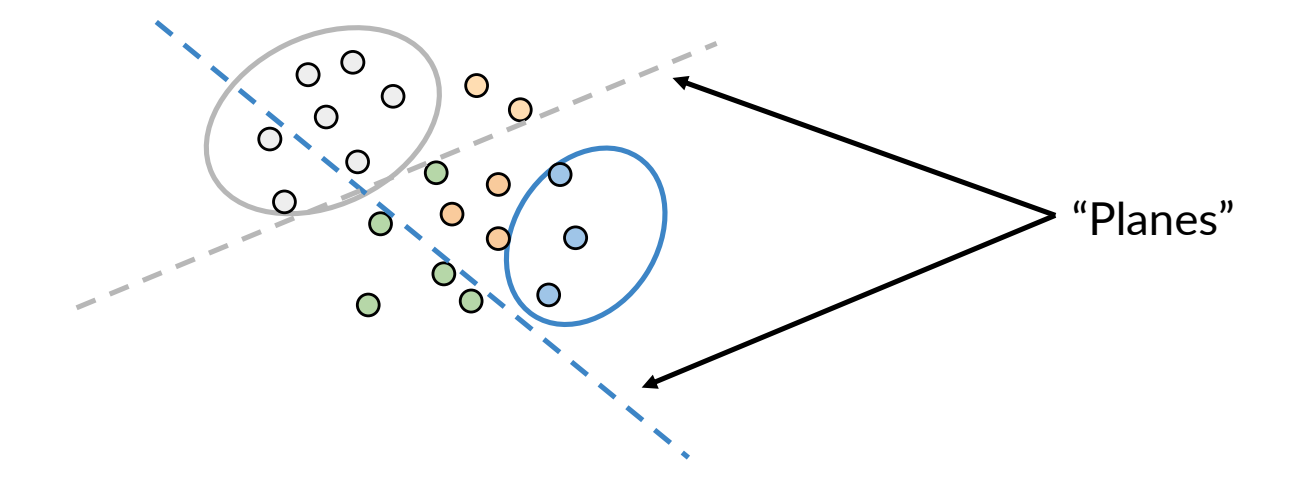

#### Planes

- A plane is the magenta dashed line
	- It represents all the possible vectors lying on that plane (e.g., the blue or orange vectors)
	- We can define a plane with the normal vector (e.g., magenta) to that plane
		- It is perpendicular to any vectors that lie on the plane

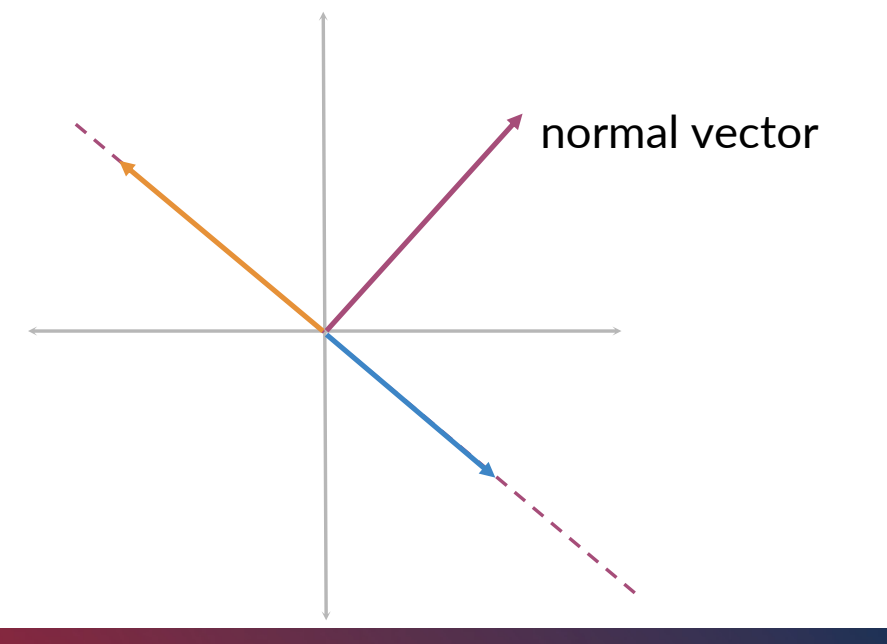

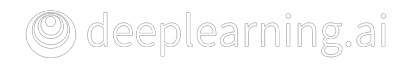

# Finding the side of the plane

• How do we find the side of the plane where a vector lie, mathematically?

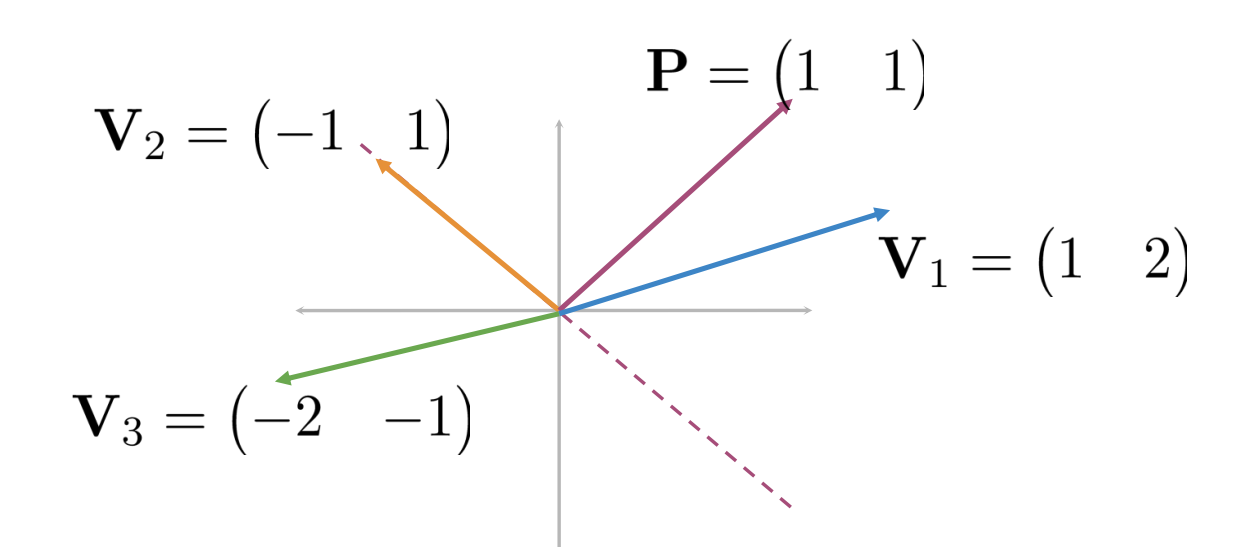

## Side of the Plane

- Let's focus on vector  $V_1$ 
	- Consider the dot product

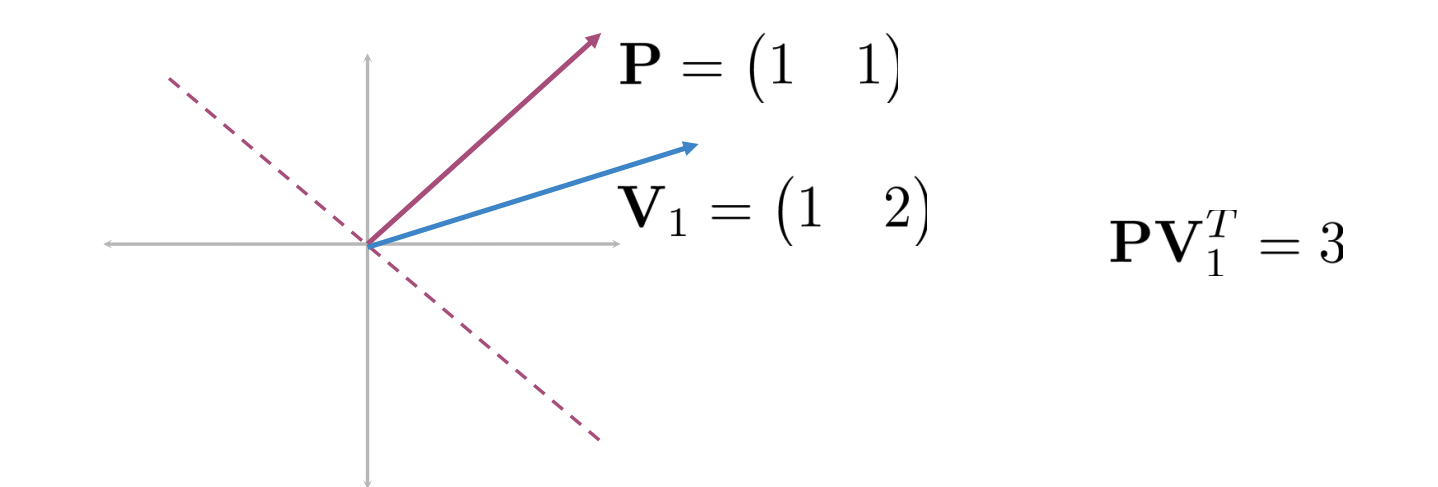

#### Side of the Plane

• Now, consider the vectors  $V_2$  and  $V_3$ 

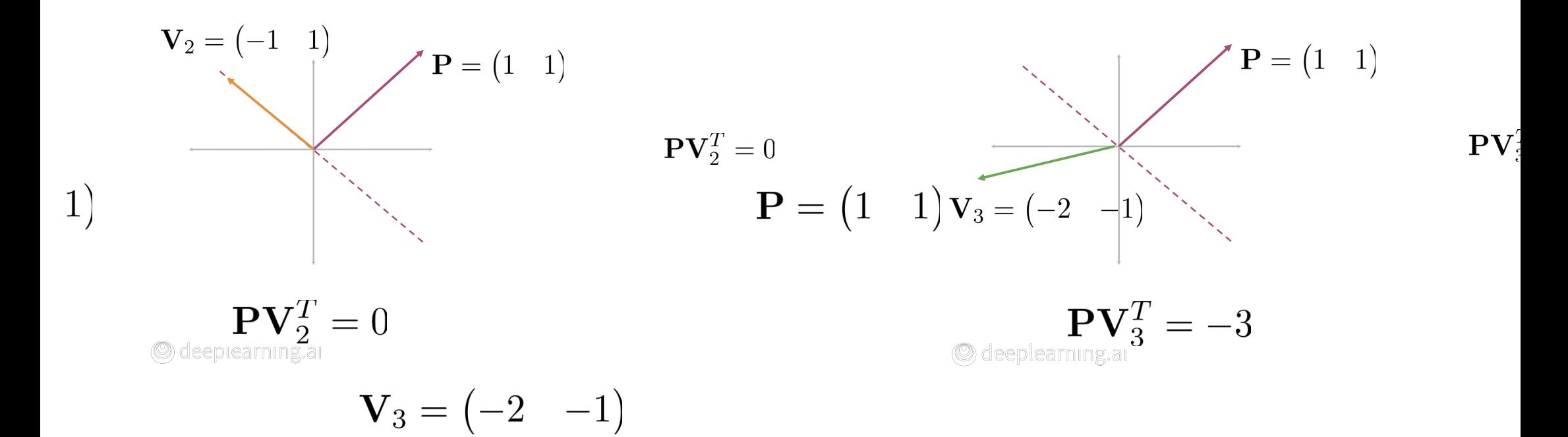

#### Side of the Plane

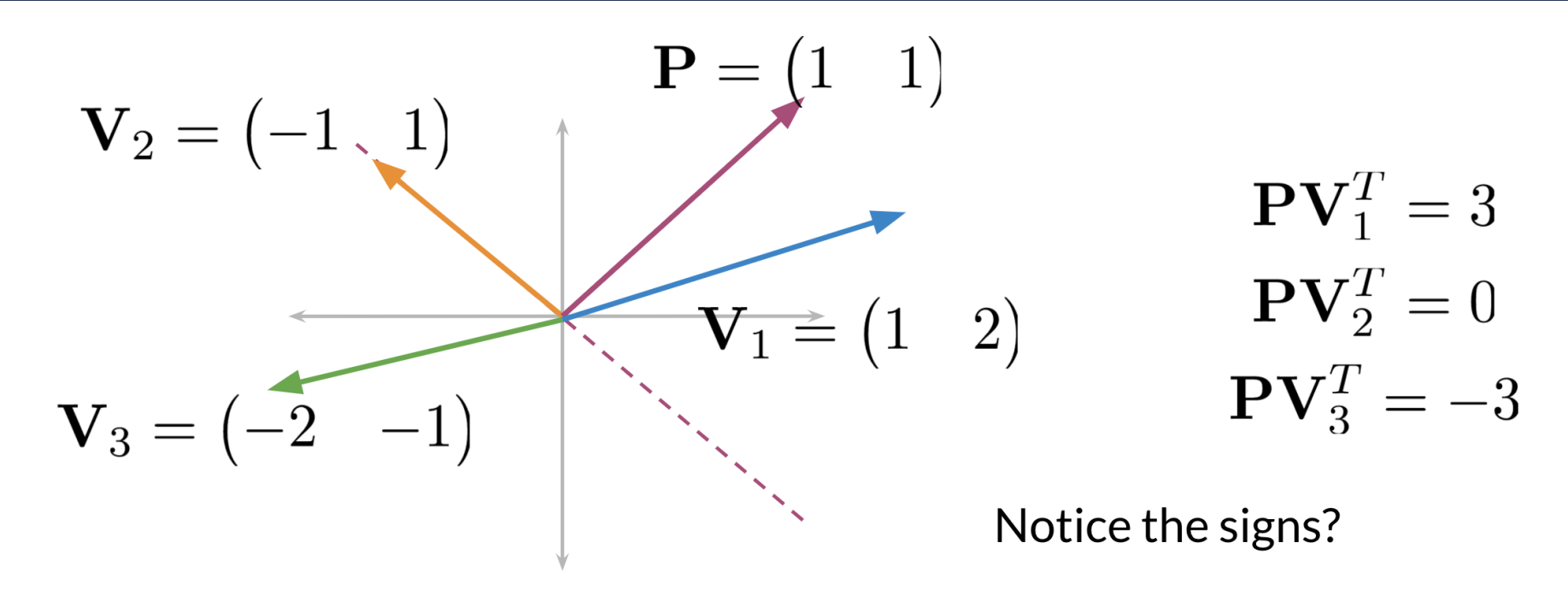

- When the dot product is positive, the vector is on one side of the plane
- If the dot product is negative, the vector is on the opposite side of the plane
- If the dot product is zero, the vector is on the plane

## Visualizing a dot product

- Consider the plane represented by vector P
	- The dot product between P and  $V_1$ is a positive number
		- $\cdot$  It's the length of the projection of  $V_1$  onto P

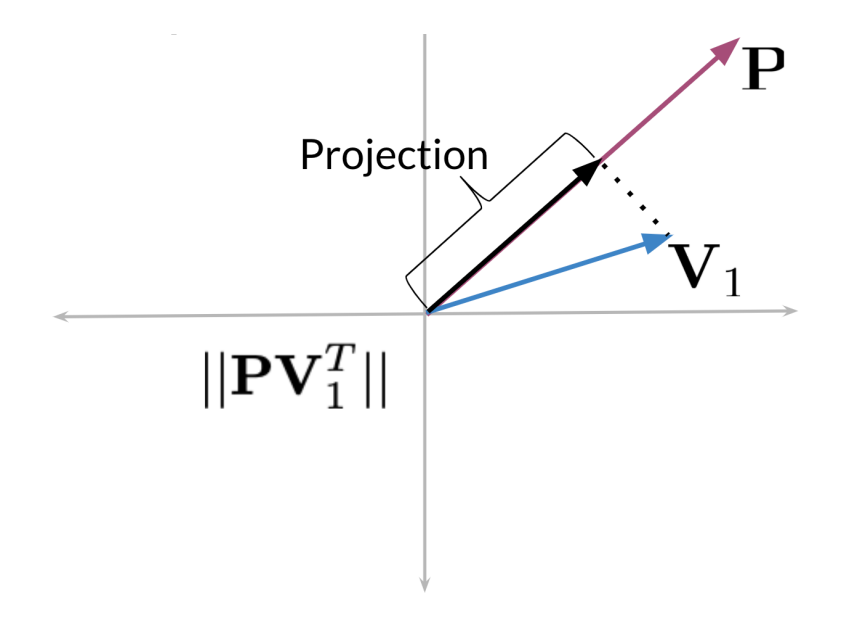

# Visualizing a dot product

- The green vector projected onto P, points on the parallel and opposite direction of P
	- The dot product is a negative number Visualizing a dot product

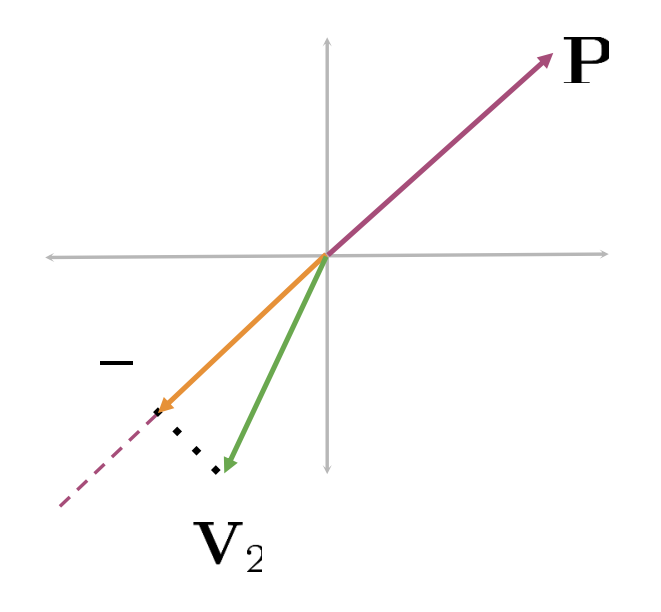

### Visualizing a dot product

- The sign of the dot product indicates the direction of the projection with respect to the normal vector
	- If it is positive or negative tells us whether the vectors  $V_1$  or  $V_2$  are on one side of the plane or the other
		- The sign indicates the direction

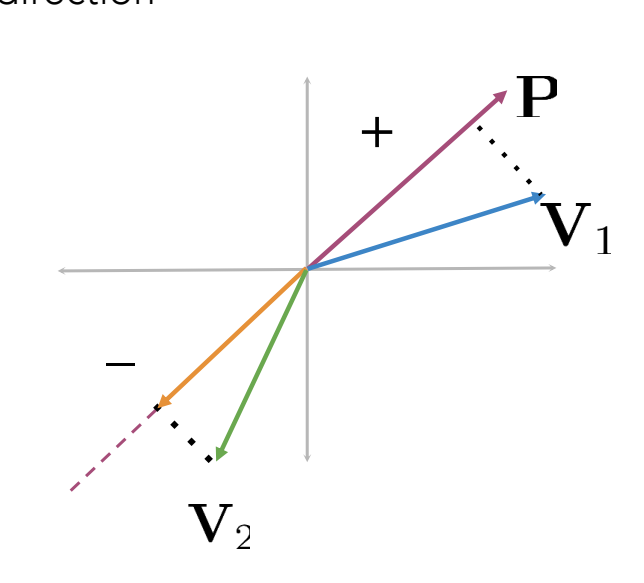

# Multiple planes

- How do we get a single hash value from multiple planes?
	- i.e., identify where a data point is given several planes
- We aim at dividing the vector space into manageable regions
	- Goal: determining a single hash value identifying a particular region within the vector space Multiple planes and the planes of  $\mathbb{R}^n$

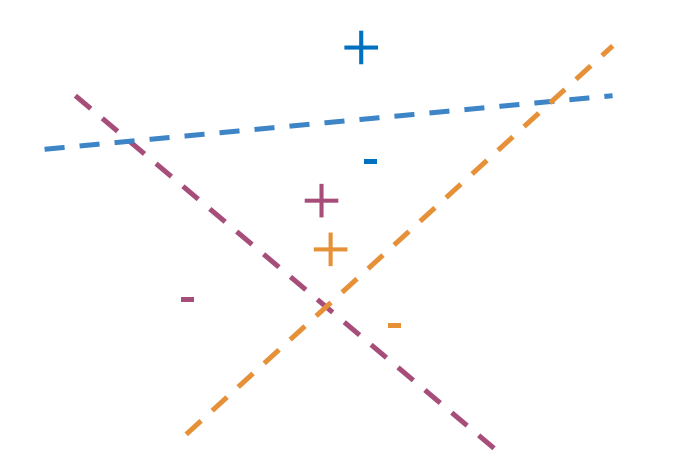

#### Multiple planes, single hash value

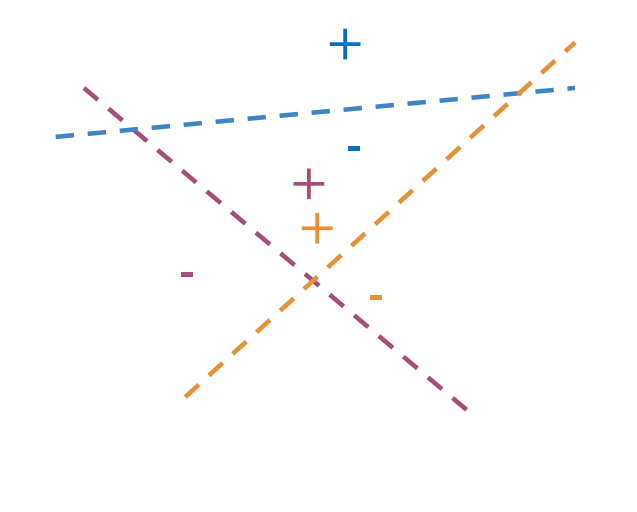

$$
P_1v^T = 3, sign_1 = +1, h_1 = 1
$$
  
\n
$$
P_2v^T = 5, sign_2 = +1, h_2 = 1
$$
  
\n
$$
P_3v^T = -2, sign_3 = -1, h_3 = 0
$$
  
\n
$$
hash = 2^0 \times h_1 + 2^1 \times h_2 + 2^2 \times h_3
$$
  
\n
$$
= 1 \times 1 + 2 \times 1 + 4 \times 0
$$

O deeplearning.ai

**O** deeplearning.ai

 $=$  3

### Multiple planes, single hash value

- Generalizing
	- $\cdot$  H = number of planes

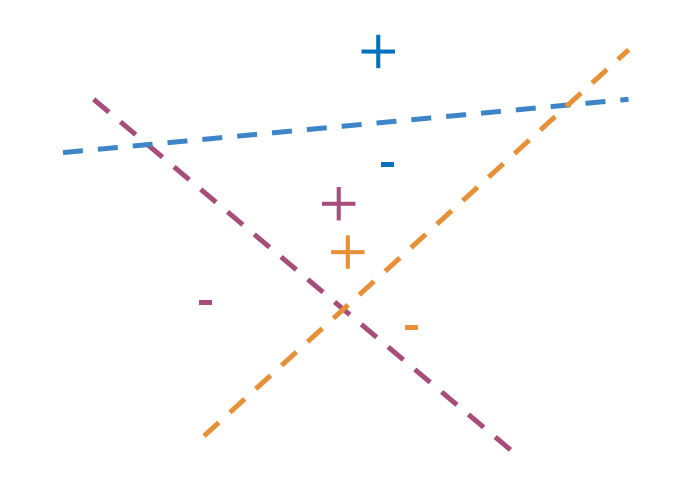

**C** deeplearning.ai

$$
sign_i \ge 0, \rightarrow h_i = 1
$$
  

$$
sign_i < 0, \rightarrow h_i = 0
$$

$$
hash = \sum_{i}^{H} 2^{i} \times h_{i}
$$

**C** deeplearning at

# Approximate K-NN

- Multiple sets of planes for approximate NN
	- Random planes

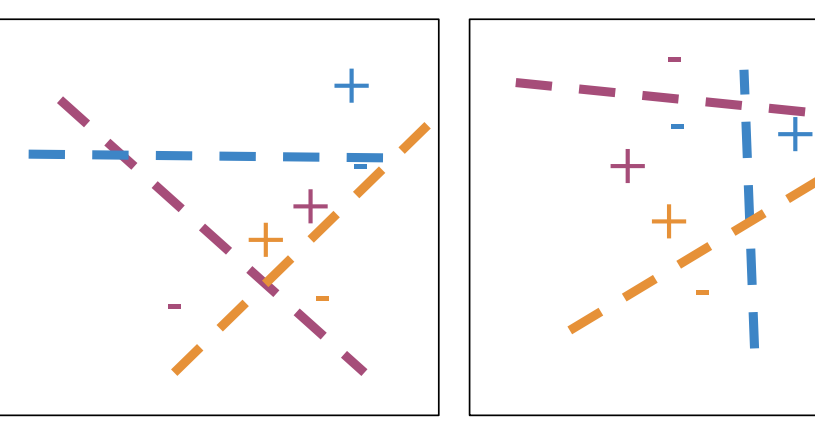

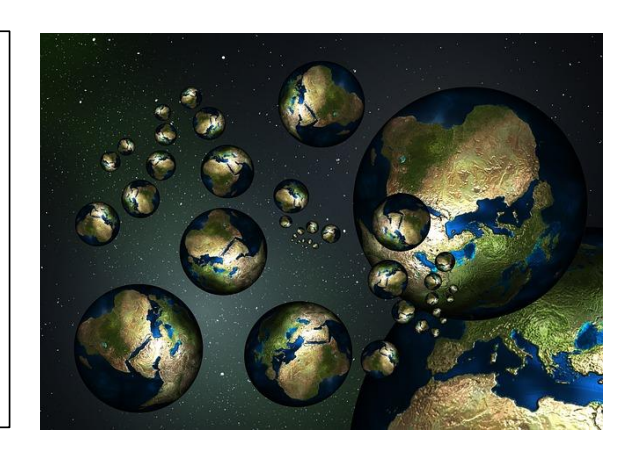

Is this one the best? or Is this one the best?

- Idea: Create multiple sets of random planes
	- Multiple independent sets of hash tables

### Multiple sets of random planes

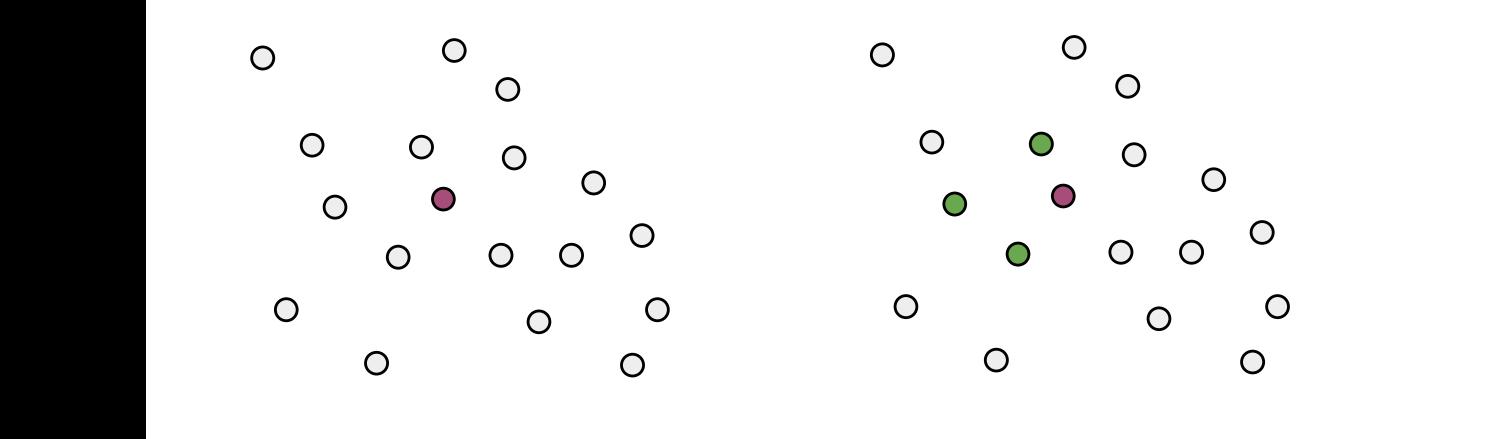

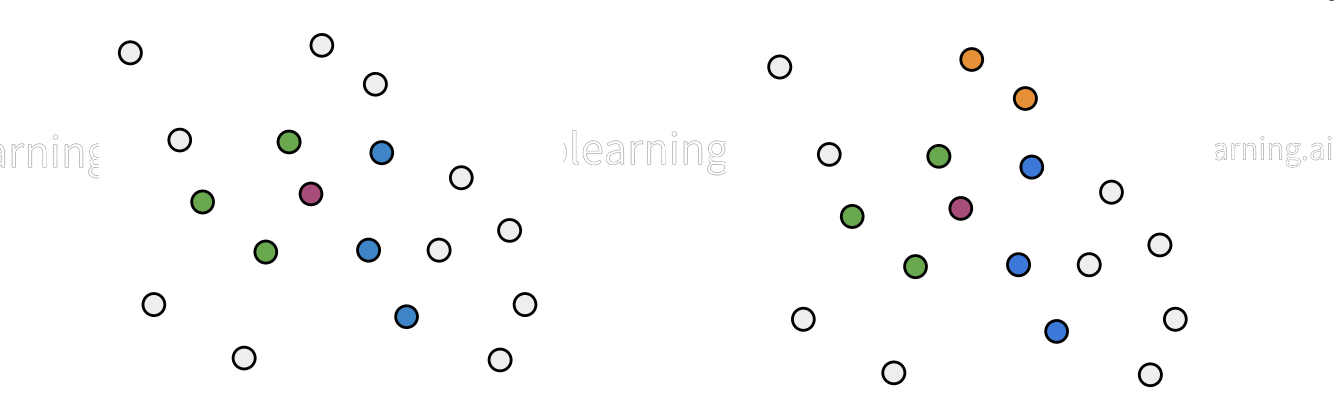

Approximate nearest neighbors

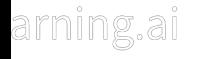

# Searching documents

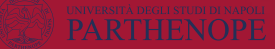

#### Document representation

• For document search, the first task is how to represent documents as vectors instead of words as vectors

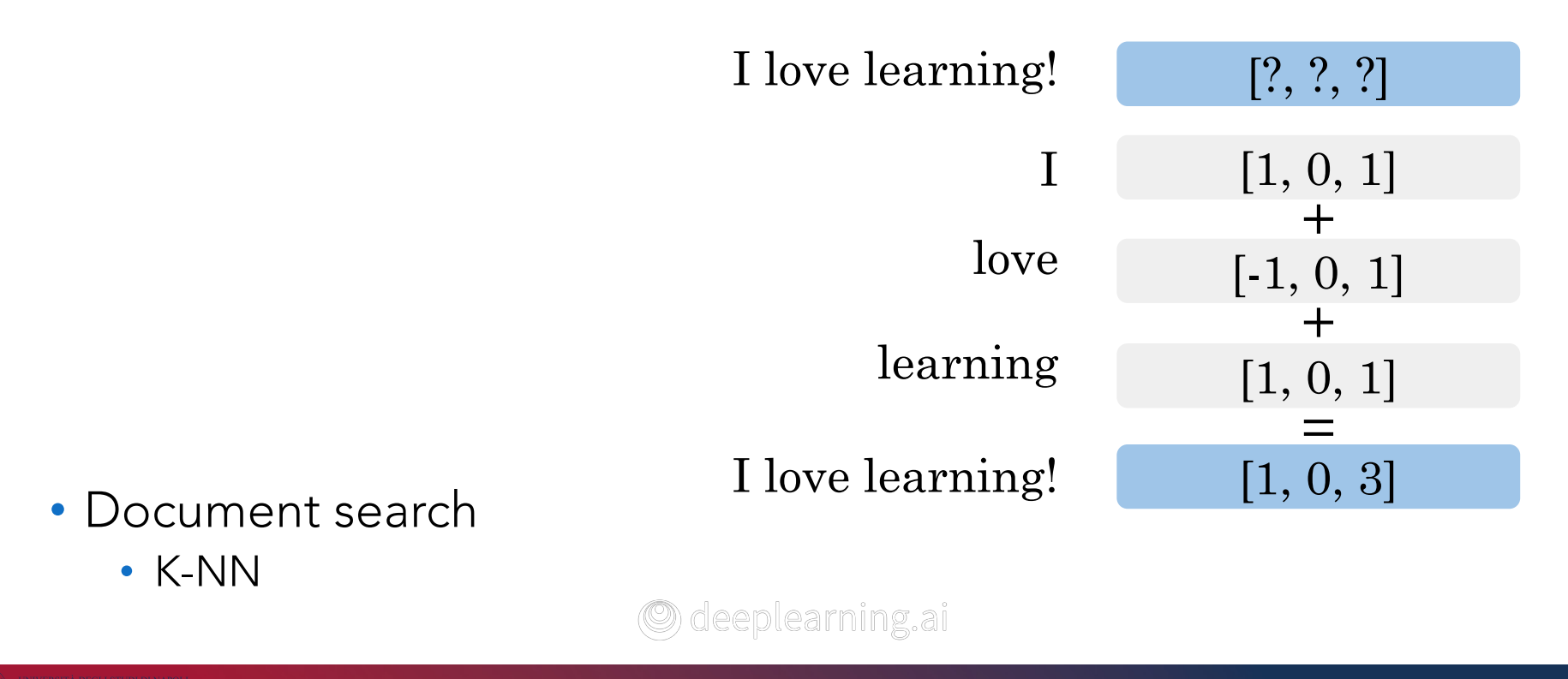

#### Summarizing arienig **Carl Barning Company and September**

- Transform vector
- K nearest neighbors վ ľK meauev| meighbouvĿ 1101911010
- Hash tables de Side vector space into vector space into vector space in the space into vector space into vector space into vector  $\mathcal{L}$
- · Divide vector space into regions
- Locality sensitive hashing վ Locality sensitive hashing
- Approximated nearest neighbors վ Approximated nearest cu neard

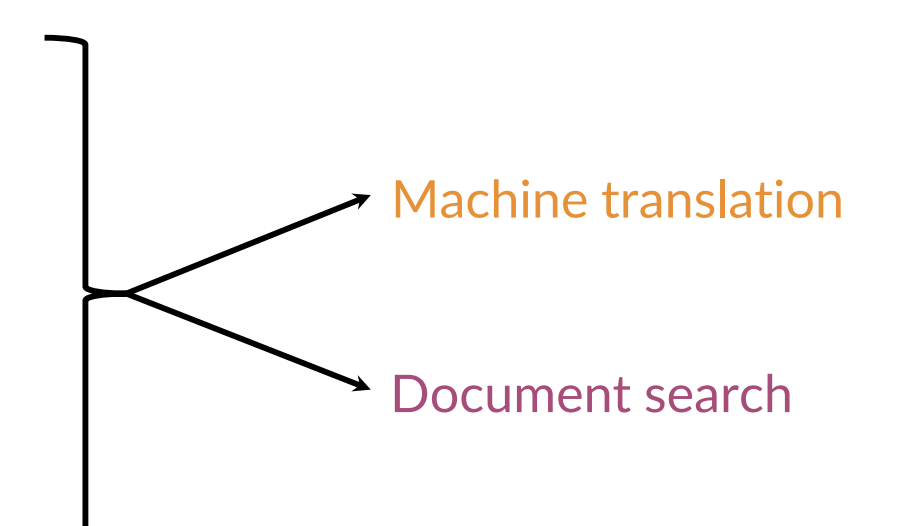